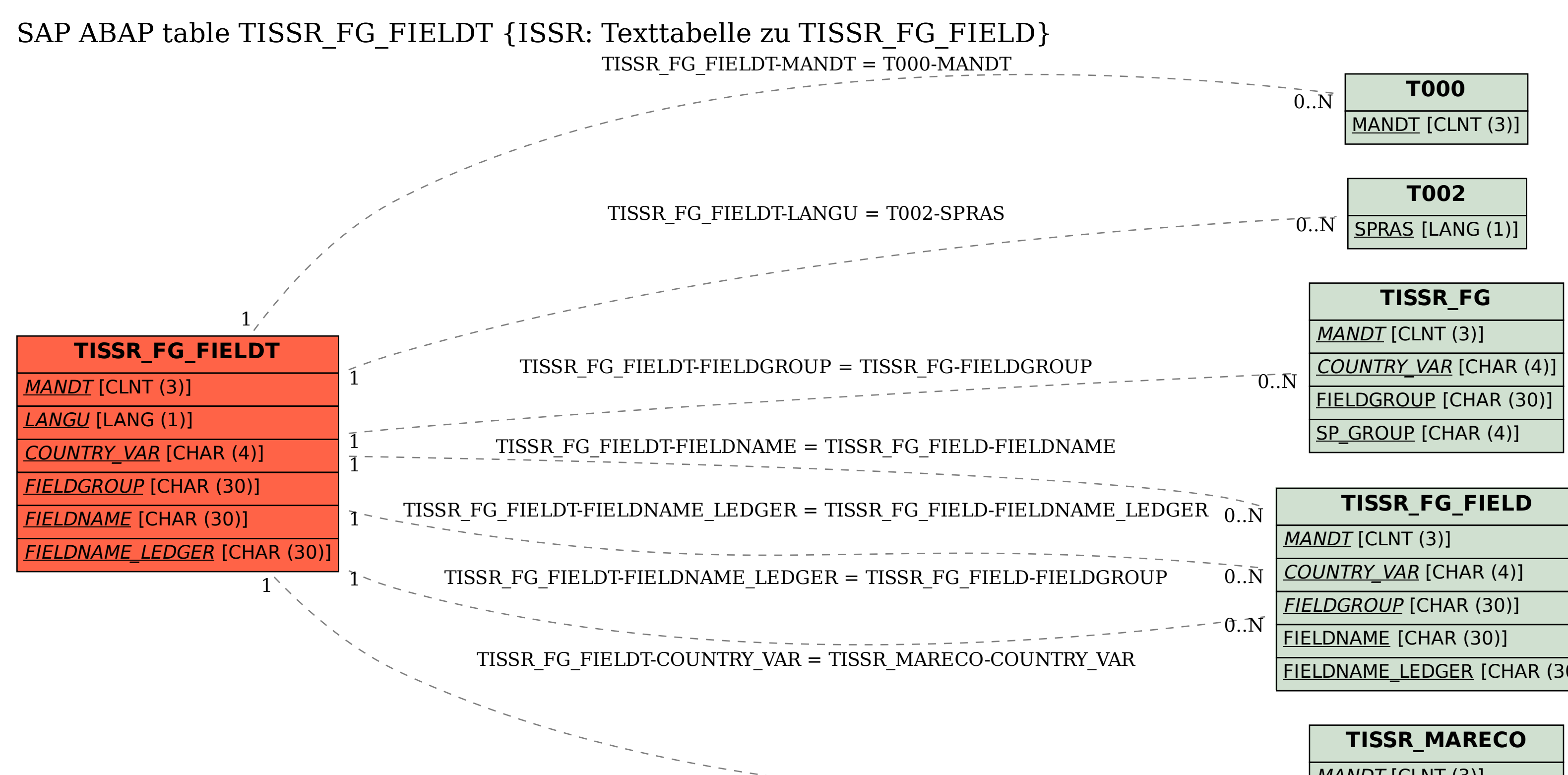

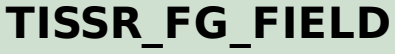

FIELDNAME\_LEDGER [CHAR (30)]

MANDT [CLNT (3)]

 $0.0 \overline{N}$ 

COUNTRY\_VAR [CHAR (4)]